# DUMPSDOSS.

# CCNP Implementing Cisco IP Routing (ROUTE v2.0)

Cisco 300-101

**Version Demo** 

**Total Demo Questions: 10** 

**Total Premium Questions: 856** 

**Buy Premium PDF** 

https://dumpsboss.com support@dumpsboss.com

dumpsboss.com

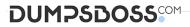

### **Topic Break Down**

| Торіс                            | No. of Questions |
|----------------------------------|------------------|
| Topic 1, Network Principles      | 13               |
| Topic 2, Layer 2 Technologies    | 8                |
| Topic 3, Layer 3 Technologies    | 34               |
| Topic 4, VPN Technologies        | 8                |
| Topic 5, Infrastructure Security | 9                |
| Topic 6, Infrastructure Services | 24               |
| Topic 7, Mix Questions           | 760              |
| Total                            | 856              |

## DUMPSDOSS

#### **QUESTION NO: 1**

RIPng \_\_\_\_\_.

- A. Firewall Port block UDP 520
- B. Firewall Port block TCP 520
- C. Firewall Port block UDP 521
- D. Firewall Port block TCP 521

#### **ANSWER: C**

#### **Explanation:**

#### **QUESTION NO: 2**

You want the devices on your network to summarize routes between OSPF areas. Which action must you take?

- A. Configure the area range command on the ABR.
- B. Configure the summary-address command on the ABR.
- C. Configure the area range command on the ASBR.
- D. Configure the summary-address command on the ASBR.

#### **ANSWER: D**

#### **Explanation:**

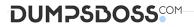

#### **QUESTION NO: 3**

Refer to the exhibit.

#### R1#sh ip bgp

| Network       | letwork Next Hop |         | Metric LocPrf Weight Path |   |     |     |  |
|---------------|------------------|---------|---------------------------|---|-----|-----|--|
| *>i 10.30.2.0 | 0/24             | 10.0.11 | 1.1                       | 0 | 100 | 0 i |  |
| * i 130.0.1.0 | /24              | 10.10.1 | 10.1                      | 0 | 100 | 0 i |  |
| *i            | 10.30            | .30.1   |                           | 0 | 100 | 0 i |  |
| *>i           | 10.20            | .20.1   |                           | 0 | 100 | 0 i |  |

Based on the output, which option is the next hop to get to the 130.0.1.0/24 network?

- A. 10.30.30.1
- B. 10.0.11.1
- C. 10.20.20.1
- D. 10.10.10.1

#### ANSWER: C

#### **Explanation:**

This is the BGP routing table. Only the best entry of each prefix (marked with ">") is placed into the routing table. In the output above, the next hop 130.0.1.0/24 network can be reached via three next hops (which are 10.10.10.1; 10.30.30.1 and 10.20.20.1) but only 10.20.20.1 is the best path and is placed into the routing table.

#### **QUESTION NO: 4**

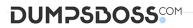

Which BGP option is required when load sharing over multiple equal-bandwidth parallel links from a single CE router to a single ISP router over eBGP? Select the best response.

- A. eBGP Multipath
- B. eBGP Multihop
- C. BGP Synchronization
- D. Public AS numbers

#### **ANSWER: B**

**Explanation:** 

#### **QUESTION NO: 5 - DRAG DROP**

DRAG DROP

Drag and drop the statements about NAT64 from the left onto the correct NAT64 types on the right.

#### Select and Place:

# DUMPSBOSS

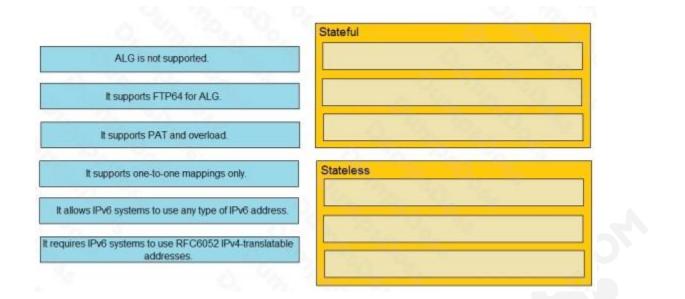

#### **ANSWER:**

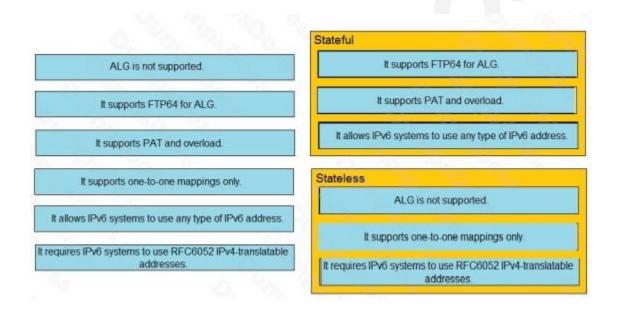

#### **Explanation:**

Reference: <u>https://www.cisco.com/c/en/us/td/docs/ios-xml/ios/ipaddr\_nat/configuration/xe-3s/nat-xe-3s-book/iadnat-stateful</u>nat64.pdf

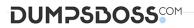

#### **QUESTION NO: 6**

Which two statement about GRE tunnel interface are true? (Choose two.)

- A. A tunnel can be established when a source the source interface is in the up/down state
- B. A tunnel Destination must be Routable, but it can be unreachable
- C. To establish a tunnel the source interface must be a loopback
- D. To Establish a tunnel the source interface must be up/up state
- E. A tunnel destination must be a physical interface that is on up/up state

#### **ANSWER: BD**

**Explanation:** 

#### Reference:

http://www.cisco.com/c/en/us/support/docs/ip/generic-routing-encapsulation-gre/118361-technote-gre-00.html

#### **QUESTION NO: 7**

A network engineer is migrating an IPv4 point-to multipoint Frame Relay network to IPv6. Which IPv6 address type must be used in a Frame Relay map configuration command to ensure that the OSPF protocol still works after migration?

- A. unique-local
- B. link-local
- C. global
- D. site-local
- E. multicast

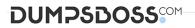

#### **ANSWER: B**

**Explanation:** 

#### **QUESTION NO: 8**

Which algorithm is used by EIGRP to determine the best path through a network?

A. DUAL

- B. Dijkstra
- C. SPF
- D. A\* Search

#### ANSWER: A

#### **Explanation:**

#### **QUESTION NO: 9**

Which command do you enter on router R6 so that BGP supports multiple protocols?

- A. R6(config-router)#no bgp default ipv4-unicast
- B. R6(config-router-af)# bgp additional-paths install

# DUMPSDOSS

- C. R6(config-router)#bgp default ipv4-multicast
- D. R6(config-router-af)#no bgp default ipv4-multicast
- E. R6(config-router)#no address-family ipv4 unicast

#### ANSWER: A

#### **Explanation:**

#### **QUESTION NO: 10**

Which option can you use to monitor voice traffic when configuring an IP SLA?

- A. udp-jitter
- B. tcp-jitter
- C. ip sla logging traps
- D. ip sla reaction-configuration

#### **ANSWER: A**

Explanation: